### **Kurzeinführung Literaturrecherche Wiwi**

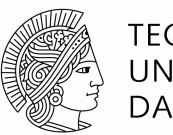

**TECHNISCHE** UNIVERSITÄT **DARMSTADT** 

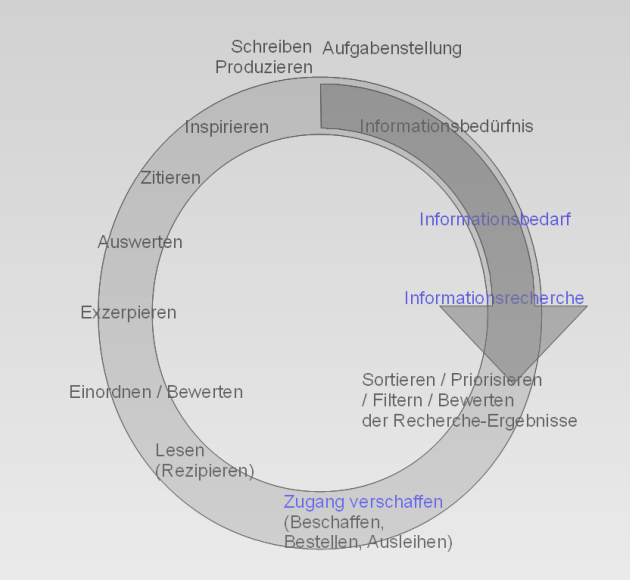

**Roland Roth-Steiner Universitäts- und Landesbibliothek Darmstadt [roth-steiner@ulb.tu-darmstadt.de](mailto:roth-steiner@ulb.tu-darmstadt.de) +49 (0)6151 / 16-76280**

# **Übersicht**

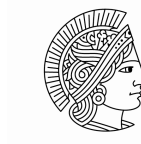

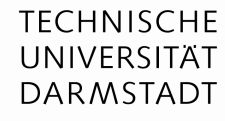

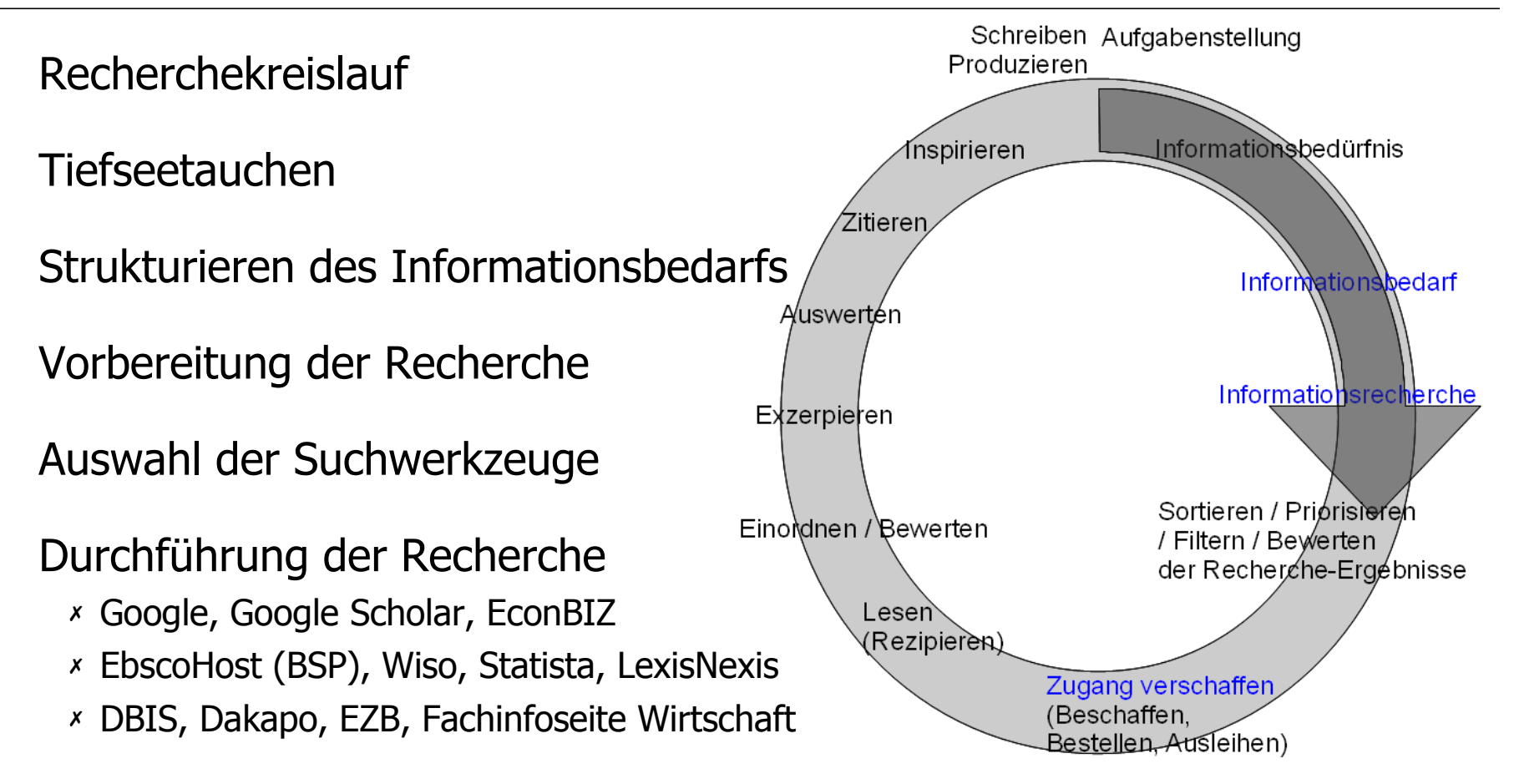

Sichern, Aufbereiten und Verarbeiten der Ergebnisse

## **Tiefseetauchen**

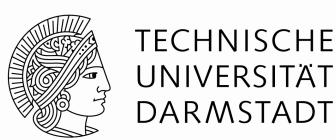

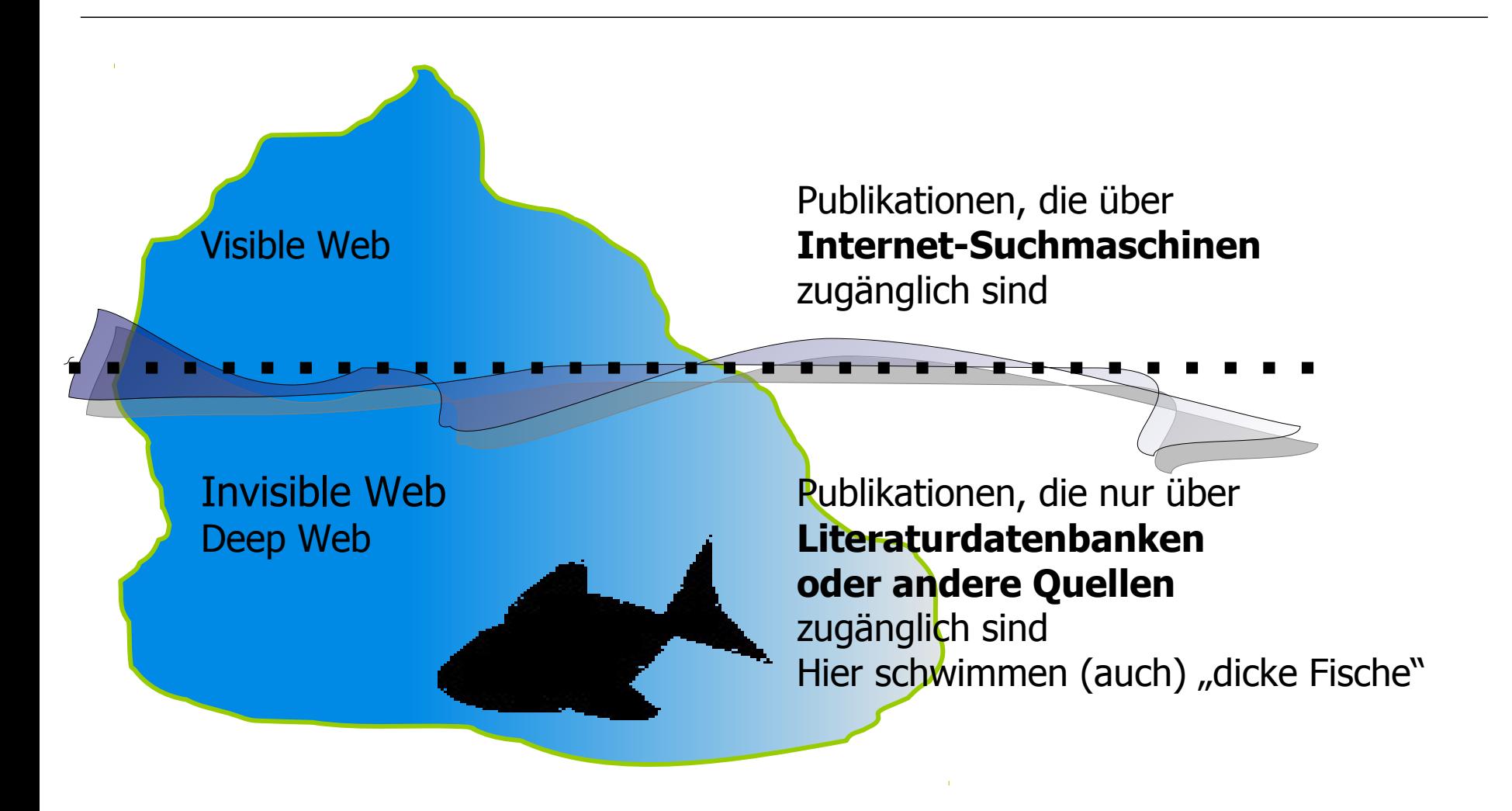

## **Einschub: Zitate lesen**

### Literaturzitat aus der Presse

… Im Herbst 1980 veröffentlichten Nüsslein-Volhard und Wieschaus ihre Ergebnisse in der Wissenschaftszeitschrift "Nature". …

### Unvollständige Literaturangabe / verkürztes Zitat Nussleinvolhard. Nature 287 (1980) Probleme können sein:

### Vollständige Literaturangabe

Nüsslein-Volhard, C. (1980): Mutations affecting segment number and polarity in Drosophila. Nature 287 (5785), 795-801 (Jahr) Titel Band (Heft)

Seiten

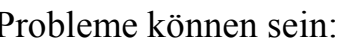

- $\star$  Umlaute
- $*$  Sonderzeichen
- Abgekürzte Zeitschriftentitel
- Unvollständige / abgekürzte Namen von Autoren, Herausgebern, Institutionen
- Unklare Band/Heft-Angaben
- Fehlende Seitenzahl(en)
- $\ast$  Schriften von vielen Verfassern
- $\star$  Generell auch "graue Literatur"

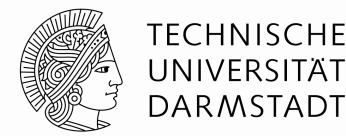

## **Strukturieren des Informationsbedarfs**

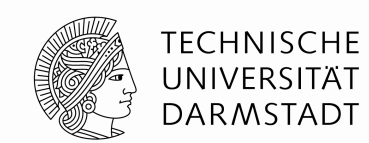

### **Informationskompetenz**

- ✗ Fähigkeit, den eigenen Informationsprozess bewusst und bedarfsgerecht zu gestalten
- ✗ Kenntnis effizienter Recherche und Navigationsstrategien
- ✗ Anwendung auf konkrete Aufgabenstellungen

### Welche Suche zu welchem Zweck

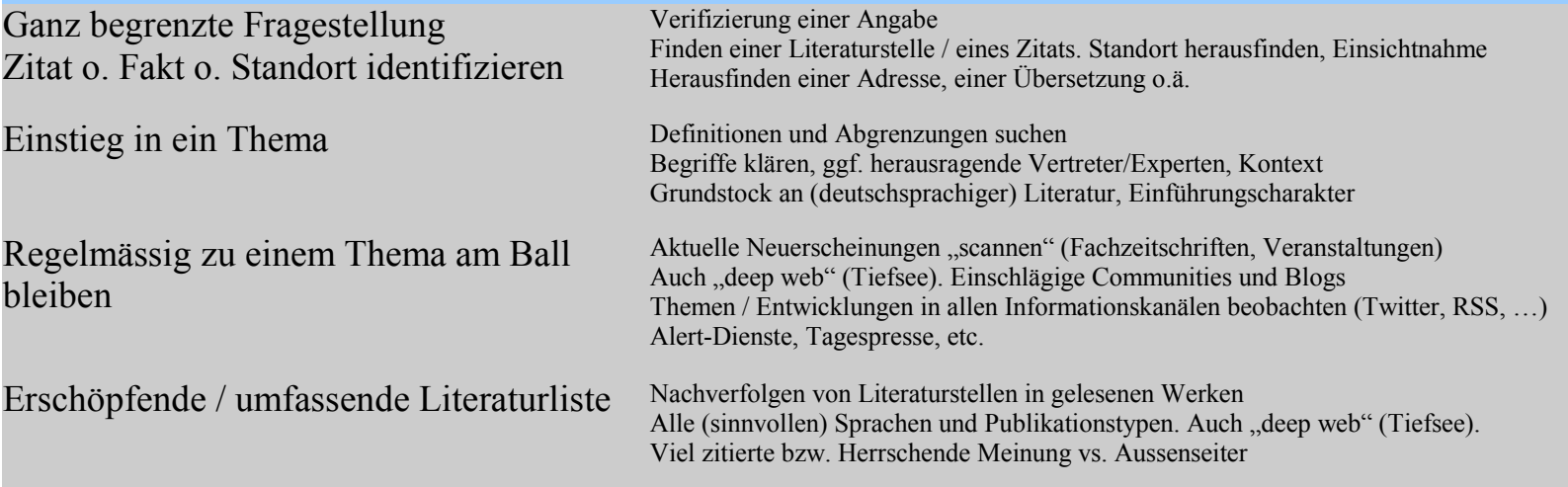

## **Vorbereitung der Recherche I Strategien und Techniken**

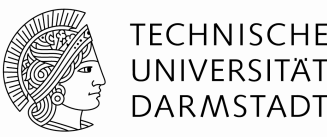

### Mögliche Strategien:

✗ "**Most specific first**": mit dem speziellst möglichen Begriff einsteigen

- ✗ "**Building Blocks**" (empfohlen)
	- ✗ Zerlegen des Informationsbedarfs in seine Bestandteile

(=Komponenten oder Aspekte der Aufgabenstellung)

✗ Diese Aspekte in (Such-)Worten abbilden

(dabei Synonyme, Wortformen, Komposita, evtl. mehrsprachige Suche etc. beachten)

✗ Anwendung von Recherchetechniken zur Verfeinerung

### Methode: "Suchbegriffs-Matrix"

✗ Um die Recherche bei der "Building Blocks"-Strategie systematisch aufzubauen

## Recherchetechniken

- ✗ **Qualifizierung**: in welchen Daten(-feldern) suchen?
- ✗ **Trunkierung**: Wortstämme verwenden
- ✗ **Verknüpfung** von Suchaspekten **mit Booleschen Operatoren**

## Beispiel:

Die Rolle der Kommunalverwaltung bei Stadt- und Regionalplanung im Hinblick auf das Immobilienmanagement

## **Vorbereitung der Recherche II "Building Blocks"-Strategie**

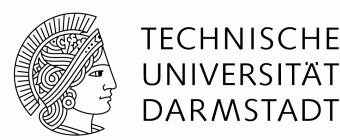

Die Suchbegriffs-Matrix bei der "Building Blocks"-Strategie

✗ Welche Aspekte / Teilkonzepte hat meine Suche?

✗ Mit welchen Worten kann ich diese abbilden?

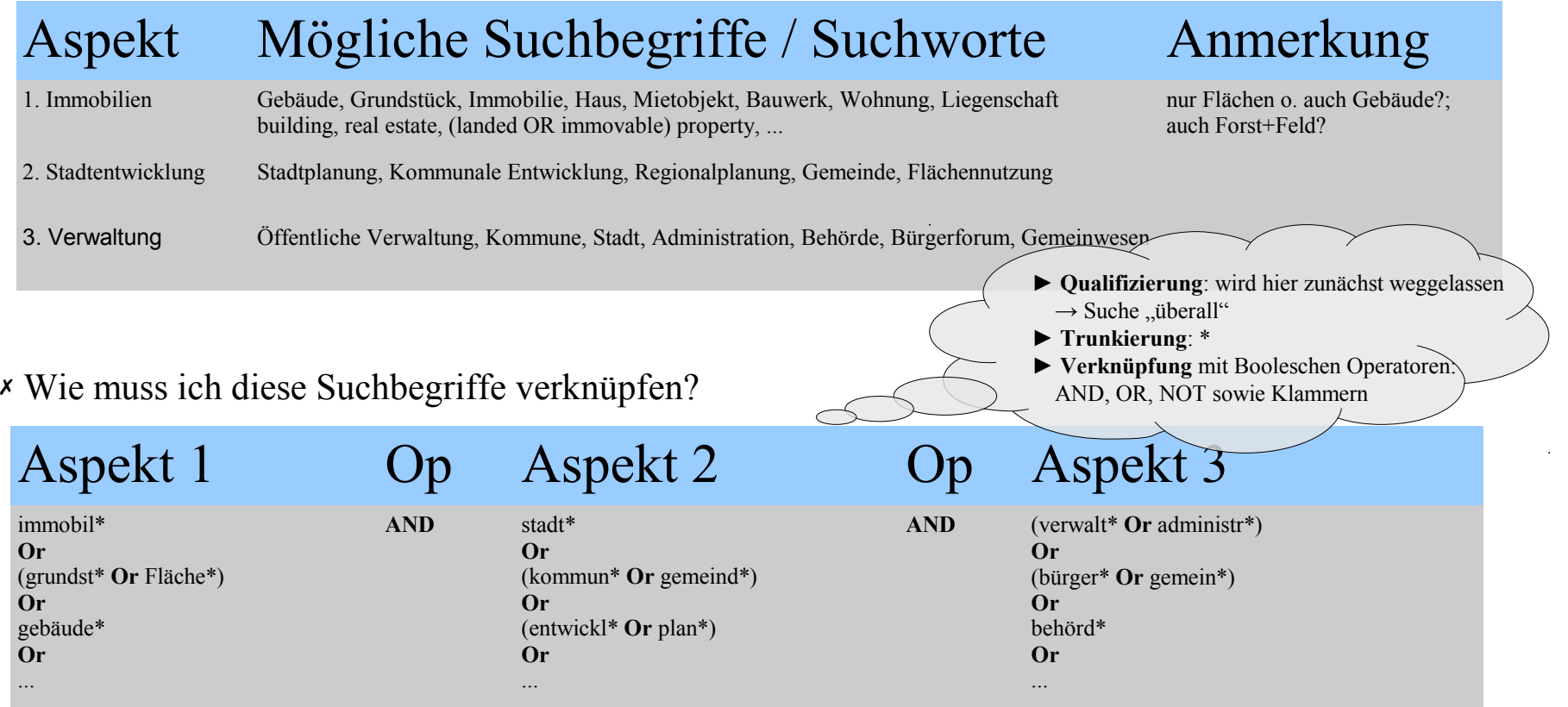

## **Recherchetechniken und -tipps**

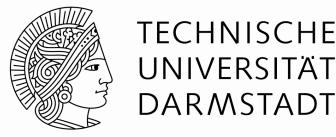

Die Inhalte der Suchbegriffs-Matrix Schritt für Schritt in die Suchmaske "einwerfen", ggf. Treffermenge mitprotokollieren

Groß-/Kleinschreibung irrelevant

Umlaute dagegen sehr wohl: ä=ae, ß=ss …

Stoppwörter (Artikel, Präpositionen) werden meist ignoriert

**Trunkierung** (Platzhalter): mess\* controll\*

**Qualifizierung** (Suchfelder):

**Boolesche Operatoren**

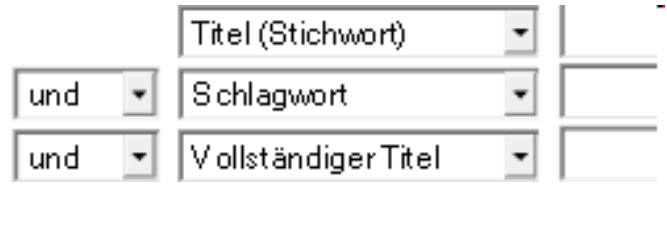

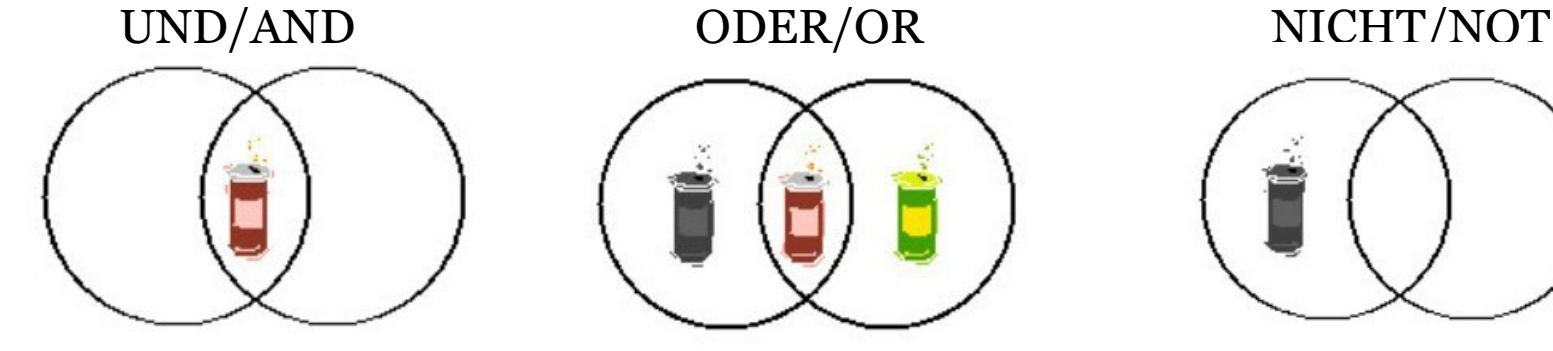

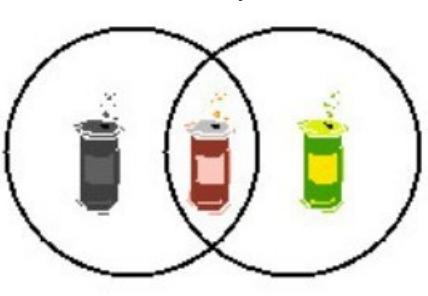

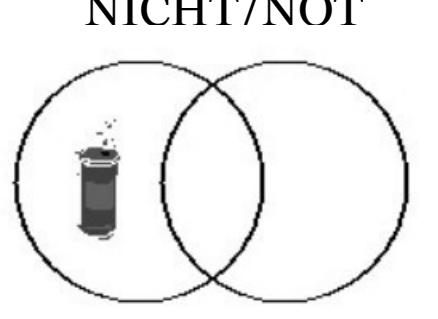

## **Auswahl der Suchwerkzeuge I Überblick**

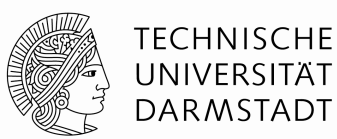

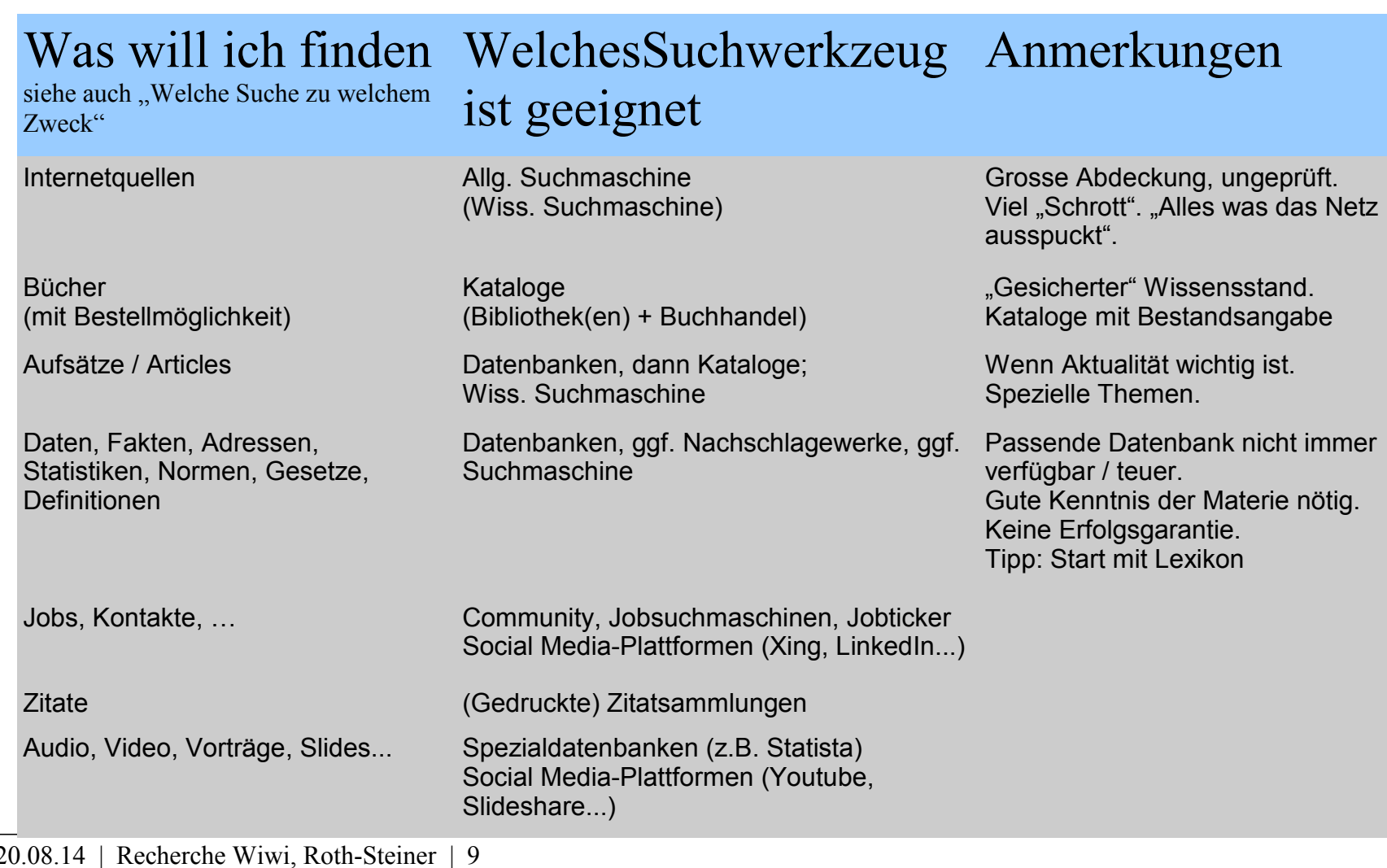

## **Auswahl der Suchwerkzeuge II** Konkret: "Was will ich finden?"

- Internetquellen ("alles was das Netz ausspuckt")
	- ✗ Allgemeine Suchmaschinen [Google,](file:///H:/arbeit/ulb/fachref/Marketing/Infokomp-Veranst-2014-08/%23http:%2F%2Fwww.google.de%2F) [Bing](file:///H:/arbeit/ulb/fachref/Marketing/Infokomp-Veranst-2014-08/%23http:%2F%2Fwww.bing.com%2F%3Fcc=de)
	- ✗ Wissenschaftliche Suchmaschinen: [Google Scholar,](file:///H:/arbeit/ulb/fachref/Marketing/Infokomp-Veranst-2014-08/%23http:%2F%2Fscholar.google.de%2F) [BASE](file:///H:/arbeit/ulb/fachref/Marketing/Infokomp-Veranst-2014-08/%23http:%2F%2Fwww.base-search.net%2F)
	- ✗ Sonderform: Fachspezifische Suchsysteme: [EconBIZ](http://www.econbiz.de/)

### Bücher

- ✗ Ausgangspunkt [Dakapo](http://dakapo.ulb.tu-darmstadt.de/): Buch in Darmstadt vorhanden? Fernleihe?
- ✗ Weltweit: [KVK](http://www.ubka.uni-karlsruhe.de/kvk.html) (Karlsruher Virtueller Katalog)
- ✗ Amazon, buecher.de, eBook-Plattformen wie Thalia, GoogleBooks, ...

### Aufsätze / Journal articles / Reports / Tagungsbeiträgen etc.

- ✗ Recherchieren Sie in Datenbanken nach wiss. Aufsätzen oder Buchkapiteln Welche Datenbanken sind geeignet?  $\rightarrow$  Faltblatt "Datenbanken Wiwi" oder [DBIS](http://rzblx10.uni-regensburg.de/dbinfo/fachliste.php?lett=l)
- ✗ Die Zeitschrift, in der der gefundene Aufsatz enthalten ist finden Sie in der  $\rightarrow$  **EZB** (Elektronische Zeitschriftenbibliothek) oder [Dakapo](http://dakapo.ulb.tu-darmstadt.de/)

### Daten / Fakten / Adressen / Begriffe und Definitionen etc.

- ✗ Datenbanken: Statista, Wiso Praxis, Business Source Premier/Ebscohost
- ✗ (Gedruckte) Nachschlagewerke
- ✗ (Spezial-)Suchmaschinen

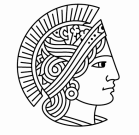

TFCHNISCHF UNIVERSITÄT **DARMSTADT** 

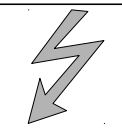

Das heisst eben **nicht** zwangsläufig die vollen Texte, ggf. nur Zitate ("Metadaten")

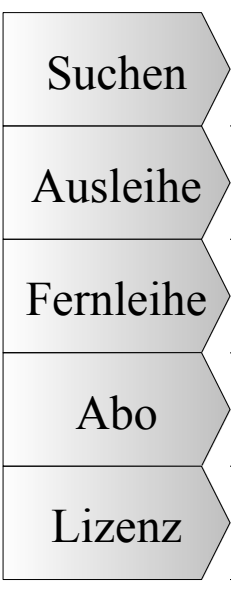

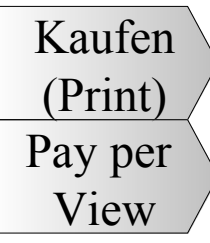

## **Suchmaschinen**

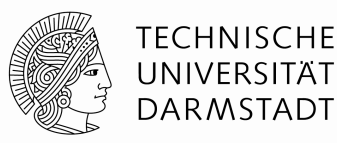

### [Google](http://www.google.de/webhp?rls=ig)

```
"alles im Netz"
```

```
[Leerzeichen] = AND
''w1 w2" = ex. Folge
- = NOT
autom. Trunkierung 
("sog. Stemming)
"Search-as-you-type"
Suchtipps
```
"Nicht klar, was wo wie gesucht und «nach oben» sortiert wird"

### [Google Scholar](http://scholar.google.de/)

"wissenschaftlicher Teil des Web" (ausgewählte bzw. angemeldete Quellen)

#### Besitzt ebenso wie Standard-Google eine erweiterte Suche

(immobil or grundst or fläche or gebäude) AND (stadt or kommun or gemeind or entwickl or plan) AND (verwalt or administr or bürger or gemein or behörd)

Such-Syntax (und Unklarheit) wie Standard-Google, [plus etwas mehr](http://scholar.google.de/intl/de/scholar/help.html)

Auch Zitatanalyse

[EconBIZ](http://www.econbiz.de/)

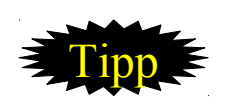

Fachspezifisches Suchsystem, qualitätsgeprüft: Literatur, Veranstaltungen, Adressen etc.

Zusatzdienste: "Auskunfts- und Informationsdienste" LOTSE-Tutorial

## **Datenbankinformationssystem (DBIS)**

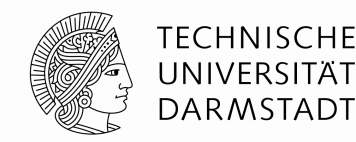

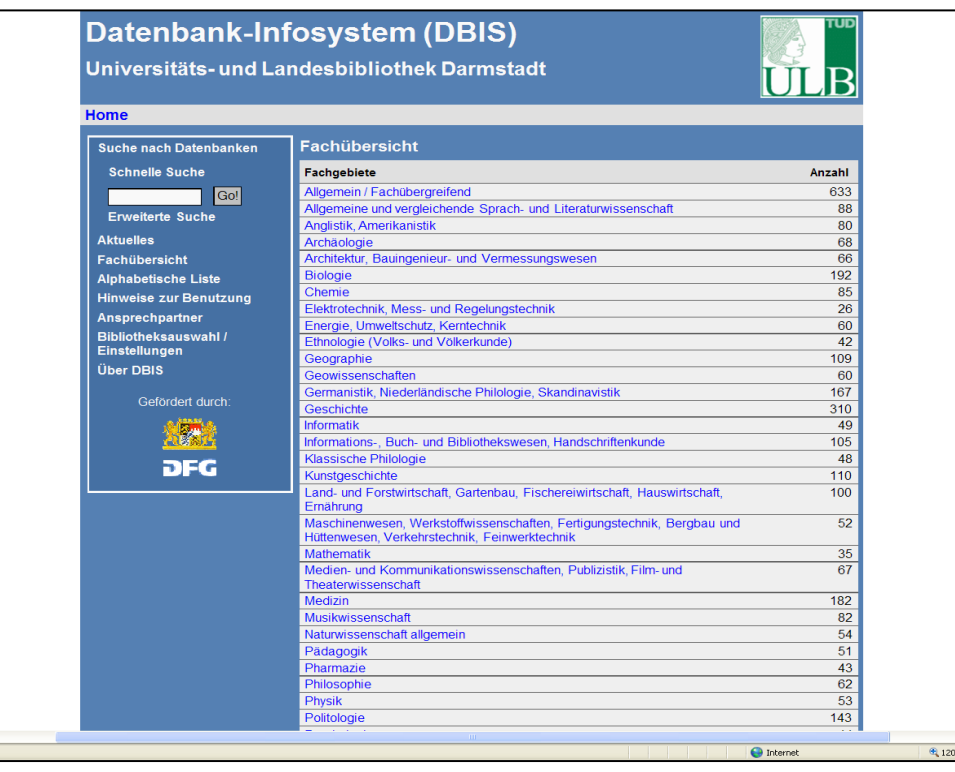

### **[DBIS](http://rzblx10.uni-regensburg.de/dbinfo/fachliste.php?lett=l)**

**zeigt Ihnen verfügbare Datenbanken, die zu Ihrem Thema passen könnten:**

- ✗ Fakten-Datenbanken
- ✗ Literatur-Datenbanken
- ✗ Bild-Datenbanken
- ✗ Biographische Datenbanken
- ✗ Wörterbücher
- ✗ Enzyklopädien
- $X$  …

## **Datenbanken I**

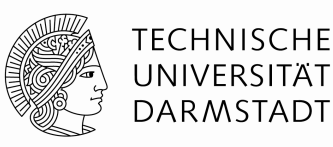

### **[WISO](http://www.wiso-net.de/)**

Grosser Recherchepool Wirtschafts- und Sozialwissenschaften, deutschsprachiger "Scope"

Viele Teildatenbanken, auch Publikumsinhalte / Tagespresse, Anzeigeorgane etc.

(immobil\* or grundst\* or fläche\* or gebäude\*) AND (stadt\* or kommun\* or gemeind\* or entwickl\* or plan\*) AND (verwalt\* or administr\* or bürger\* or gemein\* or behörd\*)

Umfassende Suchmöglichkeiten, [Kontextoperatoren](http://Kontextoperatoren/) sowie ein Thesaurus.

Gute Filter- und Einschränkungsfunktionen.

### [Business Source Prem.](http://rzblx10.uni-regensburg.de/dbinfo/detail.php?bib_id=tuda&colors=&ocolors=&lett=f&titel_id=1333)

#### Via **Ebscohost**

Anglo-amerik. "Scope" Schwerpunkt Business-Studies + BWL

Basic, Advanced und Visual Search. Suchworte unbedingt englisch.

Ausgereifte Qualif.- und Kontextoperatoren (Proximity Operators)

Für umfassenden Informationsbedarf unerlässlich

## **Datenbanken II**

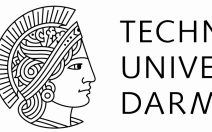

#### TFCHNISCHF UNIVERSITÄT **DARMSTADT**

### **[LexisNexis](http://www.lexisnexis.com/de/business/home/home.do?randomNum=0.7353916701236466)**

```
Portal für Wirtschafts-
Tagespresse, Branchen-, 
Firmen- und 
Personeninfos - eher 
BWL-Sicht.
```
Hochaktuell. Suchen oder Browsen.

Kontextabhängige Tutorials, Schulungsvideos.

### **[Statista](http://rzblx10.uni-regensburg.de/dbinfo/detail.php?bib_id=tuda&colors=&ocolors=&lett=fs&titel_id=9808)**

Portal für statistische Daten, deutschsprachiger Raum im Fokus, aggregierte Daten, Makro-Sicht.

Nur einfache Stichwortsuche möglich.

Verschiedene Ausgabeformate, weiterverwertbar.

## **Darmstädter Katalogportal (DAKAPO)**

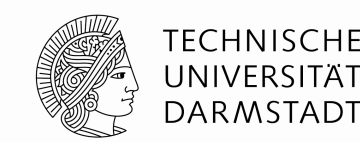

Nachweis von gedruckten und elektronischen Medien in lokalen, regionalen, nationalen und internationalen Katalogen Portal für die Fernleihe

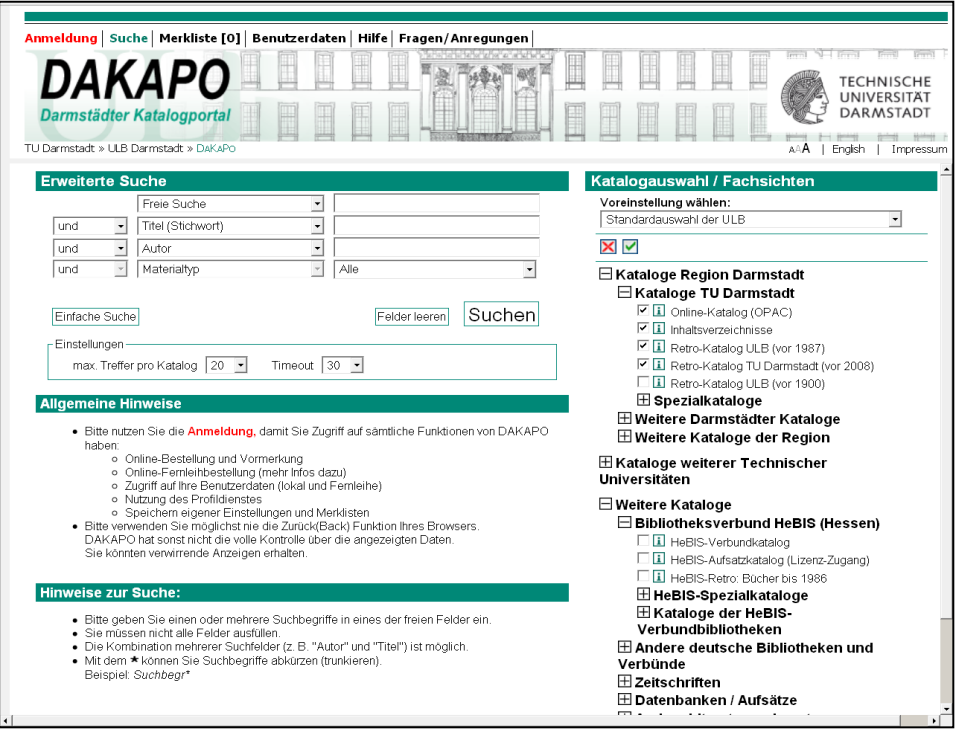

Fernleihkonto:

- ✗ Konto einrichten und auffüllen
- ✗ Anmeldung in DAKAPO
- ✗ Katalogauswahl: Deutschland

## **Weitere Einstiegsmöglichkeiten I**

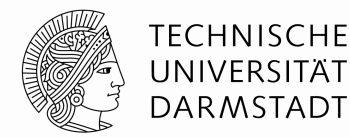

### Virtuelle Fachbibliothek Wiwi EconBiz

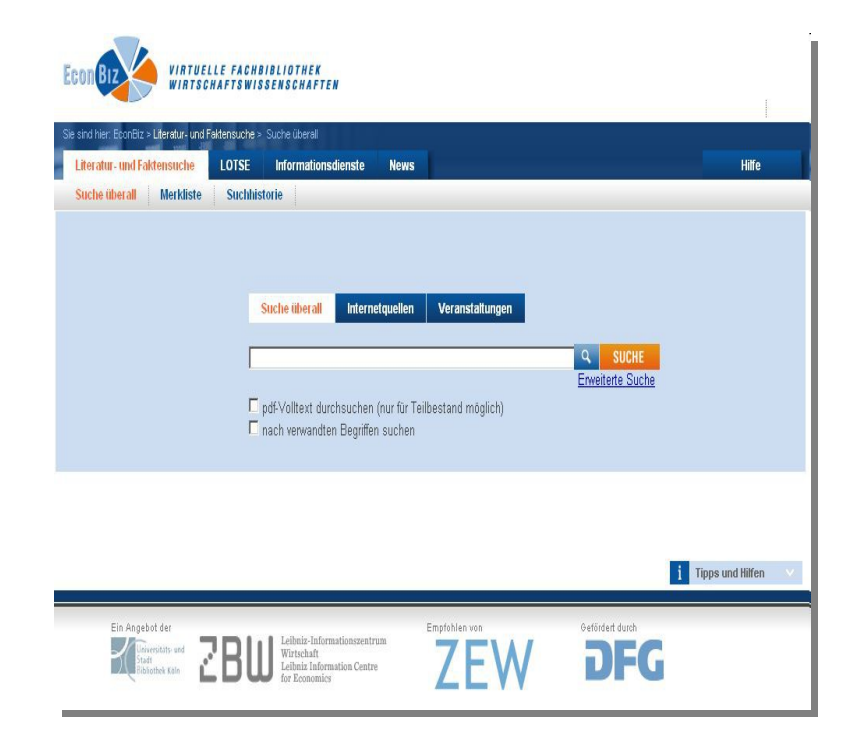

### Fachinfoseite Wiwi der ULB

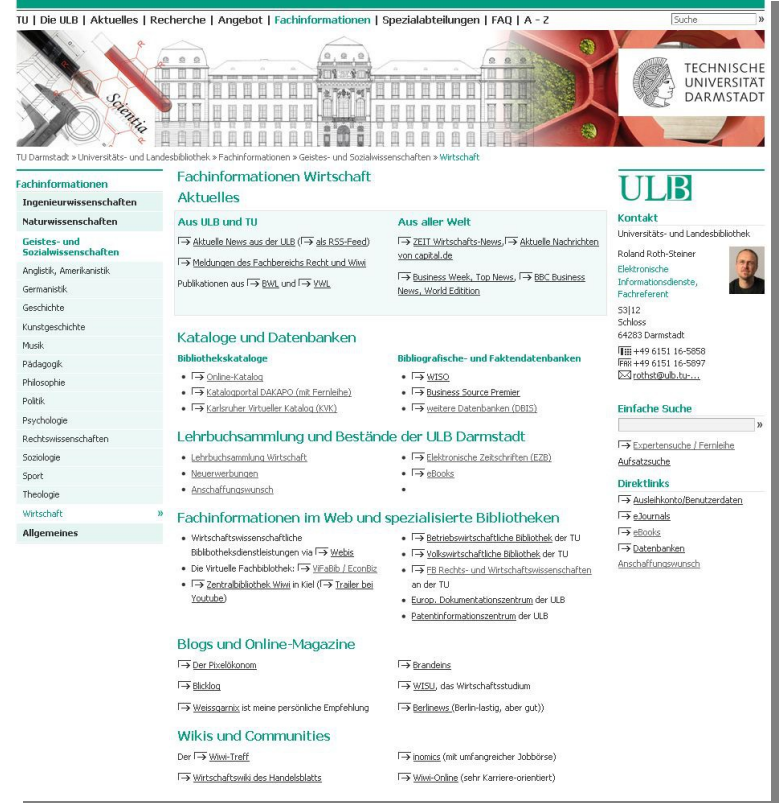

## **Weitere Einstiegsmöglichkeiten II**

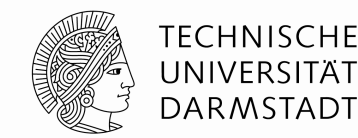

### Elektr. Zeitschriftenbibliothek EZB

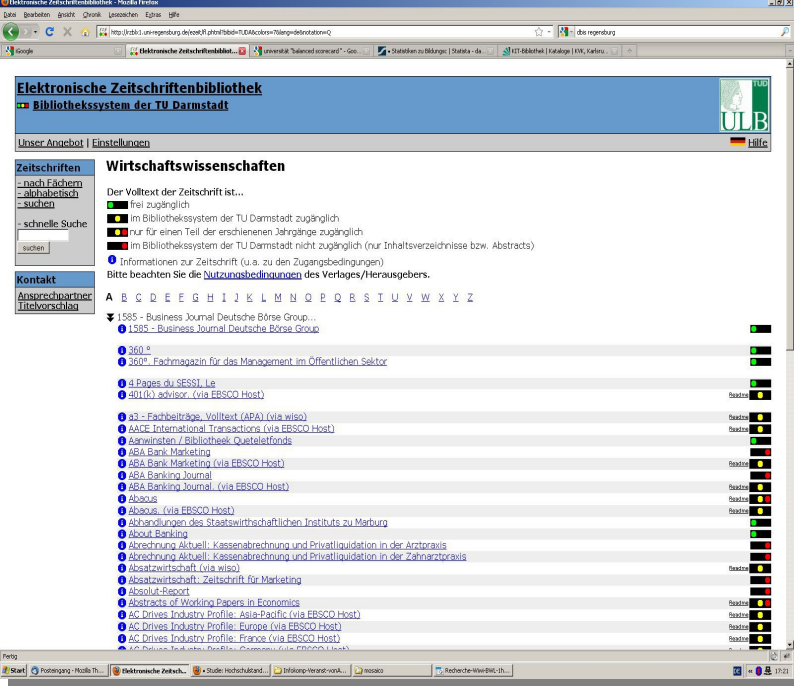

### Karlsruher virtuelle Katalog KVK

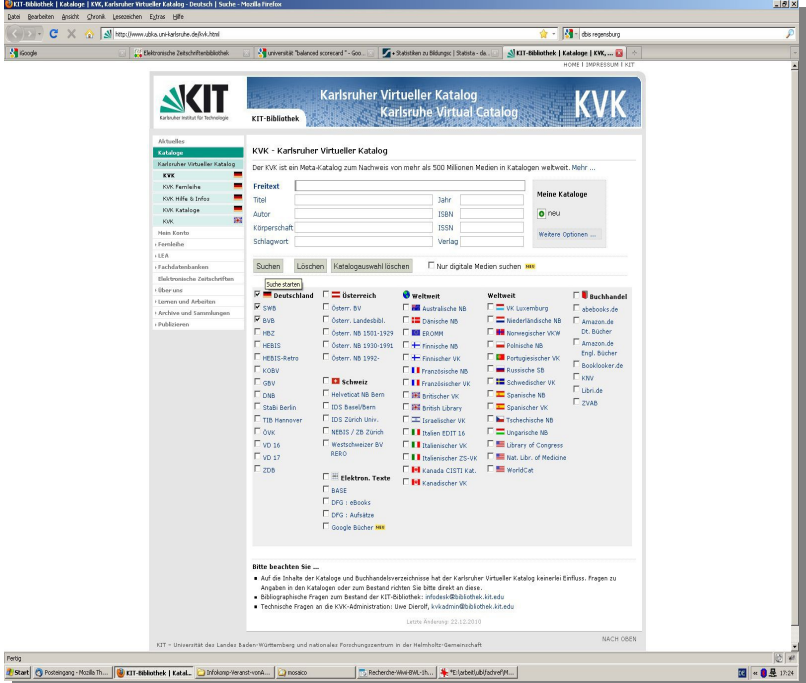

### **Literaturverwaltung**

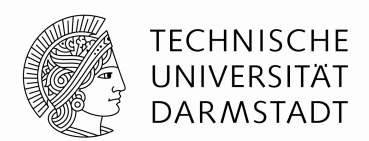

Die ULB lizenziert für alle TU-Angehörigen Citavi und Endnote

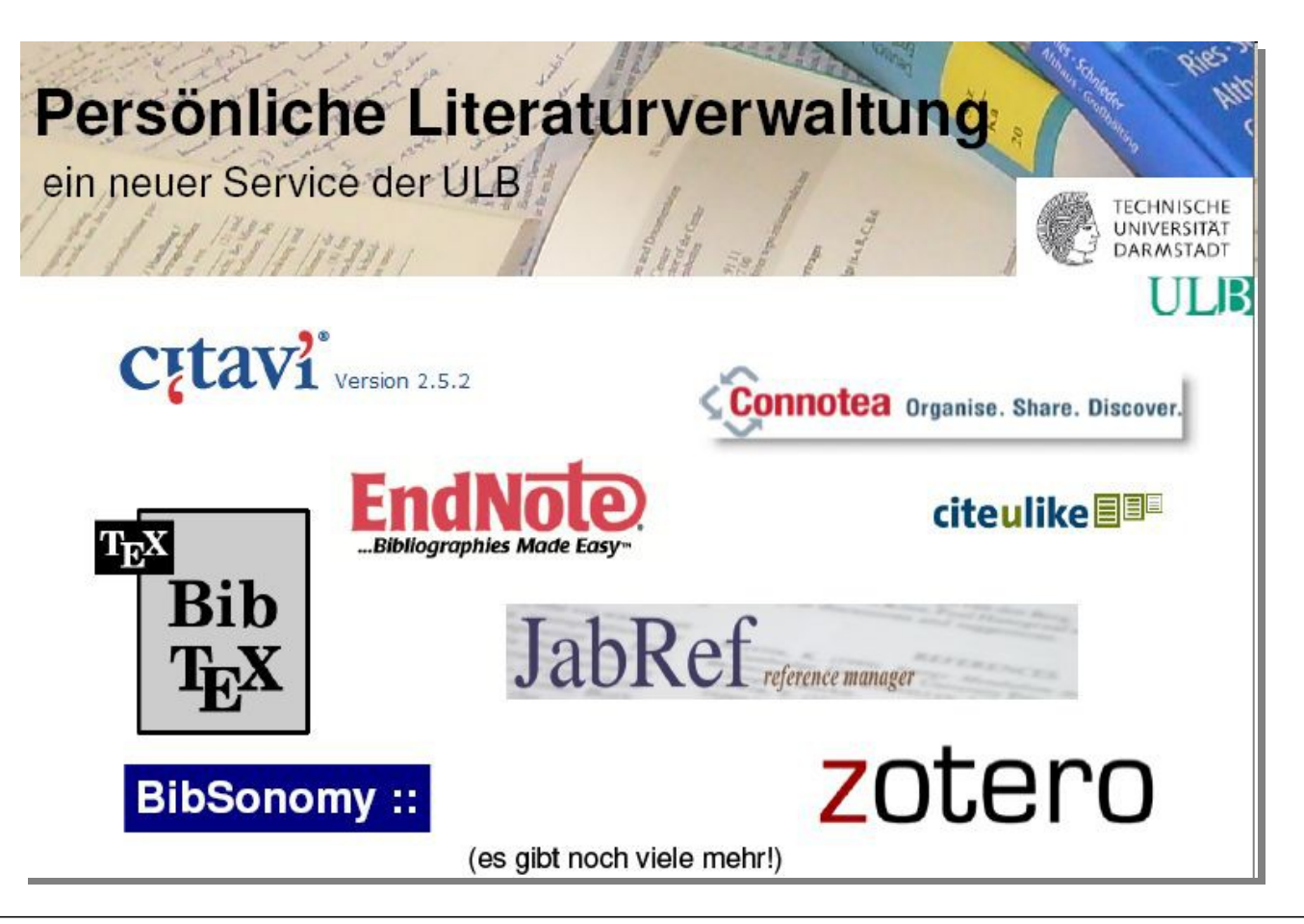

## **Viel Erfolg bei der Recherche**

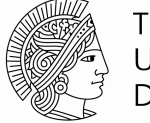

**TECHNISCHE** UNIVERSITÄT **DARMSTADT** 

**Literatur**:

[Stoetzer, Matthias: Erfolgreich recherchieren.](https://pica1l.ulb.tu-darmstadt.de/DB=LHBDA/SET=1/TTL=1/CMD?ACT=SRCHA&IKT=6015&SRT=YOP&TRM=stoetzer+erfolgreich+recherchieren) München u.a. : Pearson, 2012

### .. und Danke für Ihre Aufmerksamkeit

Sie finden die Präsentation auch bei **tuprints**, dem ePublishing-Service für die TU: <http://tuprints.ulb.tu-darmstadt.de/4129/>